# **Московский государственный технический университет имени Н.Э. Баумана**

**Кафедра «Системы обработки информации и управления»**

к.т.н. профессор Э.Н. Самохвалов к.т.н. доцент Г.И. Ревунков к.т.н. доцент Ю.Е. Гапанюк

# **Методические указания к лабораторным работам по курсу XML – технологии Часть 1 (4 семестр)**

**Москва** 

**2012**

# СОДЕРЖАНИЕ

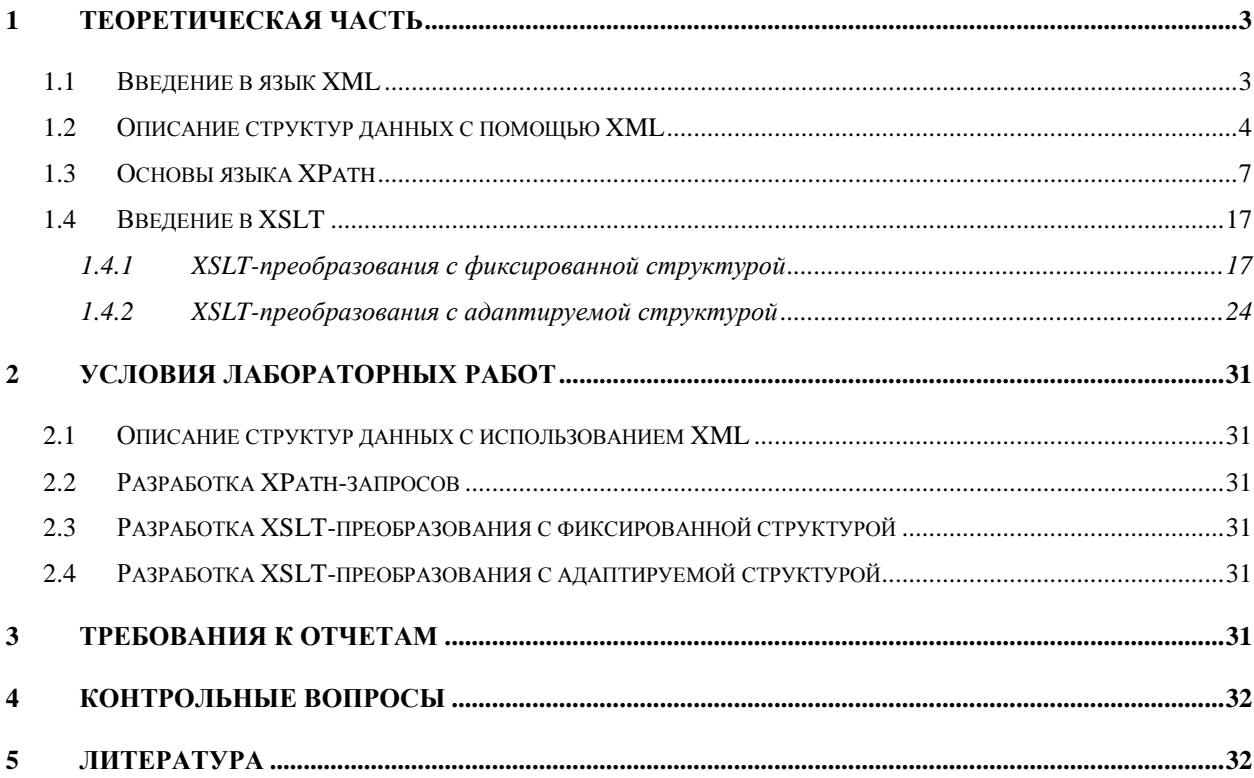

## <span id="page-2-0"></span>1 Теоретическая часть

#### <span id="page-2-1"></span>1.1 Введение в язык XML

XML является упрощенной версией языка SGML (Standard Generalized Markup Language, стандартный обобщенный язык разметки). SGML был утвержден ISO в качестве стандарта в 1986 году. SGML предназначен для создания других языков разметки, он определяет допустимый набор тэгов, их атрибуты и внутреннюю структуру документа. Контроль над правильностью использования тэгов осуществляется при помощи специального набора правил, называемых DTD- описаниями, которые используются при разборе документа.

Из-за своей сложности SGML использовался, в основном, для описания синтаксиса других языков разметки (наиболее известным из которых является HTML), и немногие приложения работали с SGML- документами напрямую.

XML является подмножеством SGML. То есть XML не содержит фиксированного набора тэгов и предназначен для создания языков разметки, подобных HTML. В XML используются только те возможности SGML, которые реально необходимы в Web.

XML обеспечивает ряд функциональных возможностей, которые отсутствуют в HTML:

- Позволяет разработчикам определять собственные тэги и атрибуты так, как это позволяет делать SGML.
- Предоставляет возможность проверки действительности структуры документов во время их обработки с помощью DTD или схем данных.

Существует два основных варианта использования XML:

1. Моделирование предметных областей и создание языков разметки на основе XML.

На основе XML создаются такие новые языки разметки, как:

•  $XHTML - pacuupaembiñ$  вариант HTML

3

- MathML (Mathematical Markup Language) Формат описания математических формул.
- CML (Chemical Markup Language) Формат описания химических формул.
- WML (Wireless Markup Language) Вариант HTML для сотовых телефонов, используемый в WAP-технологии.
- SVG (Scalable Vector Graphics) язык описания двухмерных векторных изображений.

2. Использование XML в качестве обменного формата в гетерогенных компьютерных системах (технология веб-сервисов).

# <span id="page-3-0"></span>*1.2 Описание структур данных с помощью XML*

### **Множество:**

```
<?xml version="1.0" encoding="Windows-1251"?>
\langle!-- Множество -->
<Множество>
     <Элемент_множества id="1">
          <Параметры/>
     </Элемент_множества>
     <Элемент_множества id="2">
          <Параметры/>
     </Элемент_множества>
     \langle!-- . . . -->
     <Элемент_множества id="N">
          <Параметры/>
     </Элемент_множества>
</Множество>
```
# **Массив:**

```
<?xml version="1.0" encoding="Windows-1251"?>
\langle!-- Массив -->
<Массив>
     <Элемент_массива номер="1">
```

```
<Значение/>
</Элемент_массива>
<Элемент_массива номер="2">
     <Значение/>
</Элемент_массива>
\langle!-- . . . -->
<Элемент_массива номер="n">
     <Значение/>
</Элемент_массива>
```
#### </Массив>

Описание массива и множества не отличаются друг от друга. Элементы массива могут быть упорядочены по следованию друг за другом или по значению атрибута «номер». В множестве упорядоченность не учитывается.

#### **Дерево:**

```
<?xml version="1.0" encoding="Windows-1251"?>
<!-- Дерево -->
<Дерево>
     <Ветвь_11>
          <Лист/<Ветвь_21>
               <Лист/<Лист/>
               <Лист/\langleВетвь 21>
          <Ветвь_22>
               <Лист/>
               <Лист/>
          </Ветвь_22>
     \langleВетвь 11>
     <Ветвь_12>
          <Лист/</Ветвь 12>
</Дерево>
```
Древовидные структуры являются «естественными» для модели данных XML.

#### **Граф (связи задаются в вершинах):**

```
<?xml version="1.0" encoding="Windows-1251"?>
<Граф>
```

```
<Вершина id="1">
     <Данные_о_вершине/>
     <Выходы>
          <Выход вершина="2"/>
          <Выход вершина="3"/>
     </Выходы>
```

```
</Вершина>
```

```
<Вершина id="2">
     <Данные_о_вершине/>
     <Выходы>
          <Выход вершина="1">
               <Данные_о_связи/>
          </Выход>
     </Выходы>
</Вершина>
<Вершина id="3">
     <Данные_о_вершине/>
```

```
</Вершина>
```

```
</Граф>
```
#### **Граф (вершины и связи задаются в отдельных секциях документа):**

```
<?xml version="1.0" encoding="Windows-1251"?>
<Граф>
     <Вершины>
```

```
<Вершина id="1">
          <Данные о вершине/>
     </Bepшина>
     <Вершина id="2"/>
     <Вершина id="3"/>
</Вершины>
<CBSBN><Связь вершина 1="1" вершина 2="2">
          <Данные о связи/>
     \langle/CBASb<Связь вершина 1="1" вершина 2="3"/>
     <Связь вершина 1="2" вершина 2="1"/>
\langle/Связи>
```
 $\langle$ /Tpa $\phi$ >

Такое описание удобно использовать как для ориентированного, так и для неориентированного графа.

Таким образом, с помощью модели данных XML достаточно просто описывать различные структуры данных.

#### <span id="page-6-0"></span>1.3 Основы языка XPath

XPath - это набор синтаксических правил для адресации частей XMLдокумента. Язык XPath используется в технологии XSLT и в некоторых XMLориентированных базах данных.

Главная задача XPath-запроса (XPath-выражения) – найти нужный фрагмент (элемент, атрибут) документа XML.

XPath-выражение представляет собой строку, в которой адресуется фрагмент XML-документа. XPath-выражение похоже на запись пути в файловой системе, только вместо названий каталогов и файлов используются названия элементов и атрибутов в документе.

#### Документ XML для изучения XPath-выражений:

```
\text{<?xml version="1.0"?}<\lambda>\langle B \rangle b="b1">B1</B>
```

```
<C a="a1">C1</C>
<E e="e1">
    <B a="a2">B2</B>
     <G>G</G>\rm </E<B b="b3">B3</B>
<numbers>
     <number id="1">2</number>
    <number id="2">4</number>
    <number id="3">8</number>
</numbers>
```
 $\langle$  /A $>$ 

Примеры основных выражений XPath и результаты их выполнения приведены в следующей таблице.

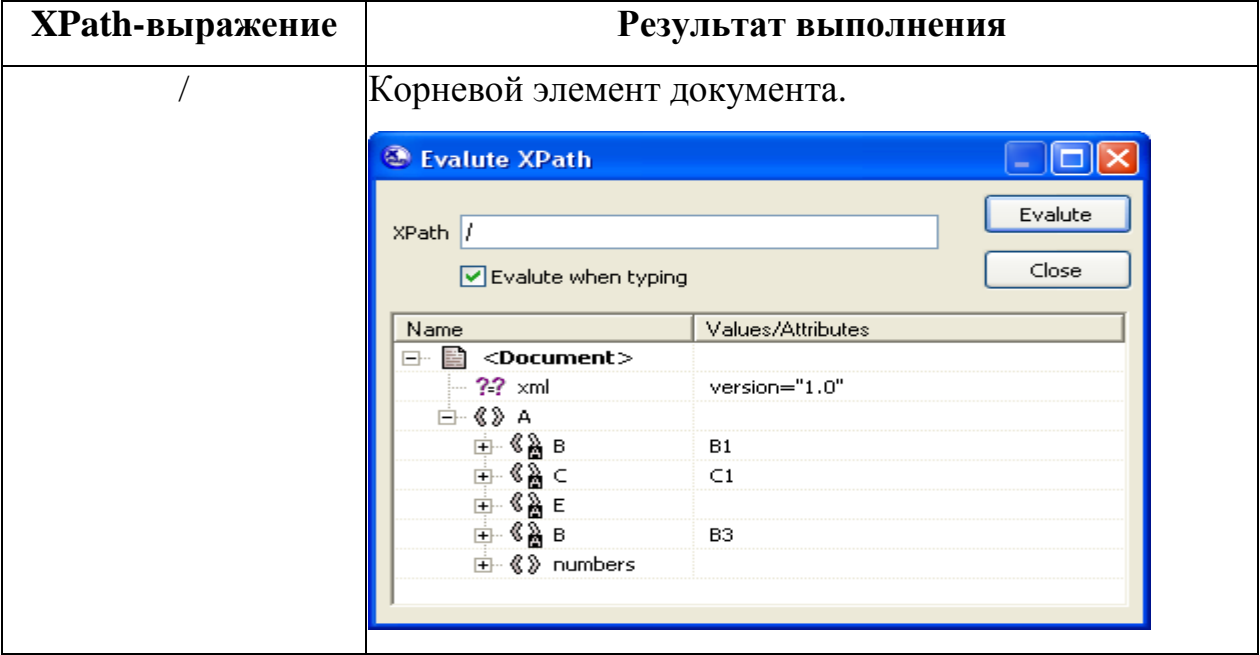

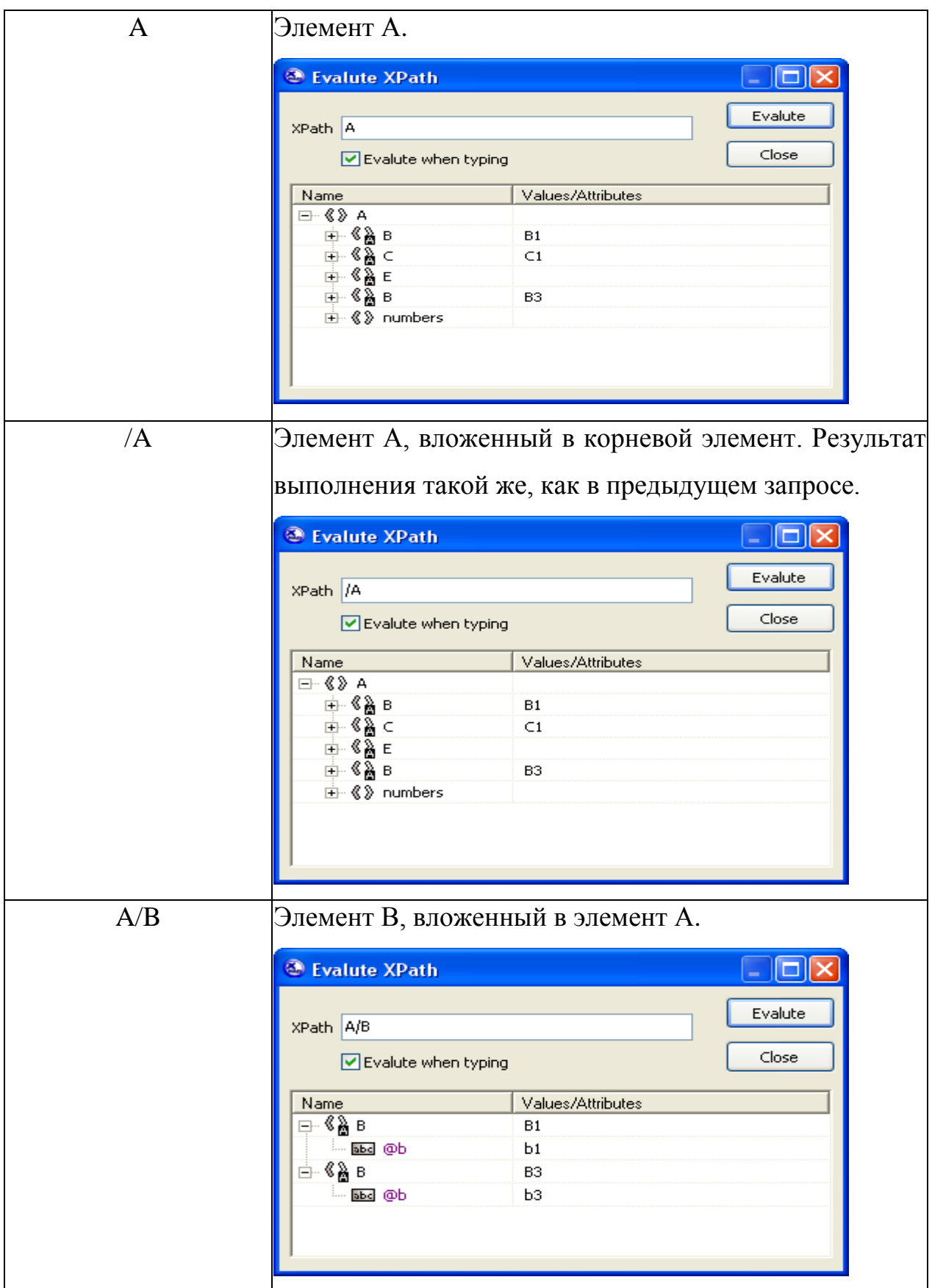

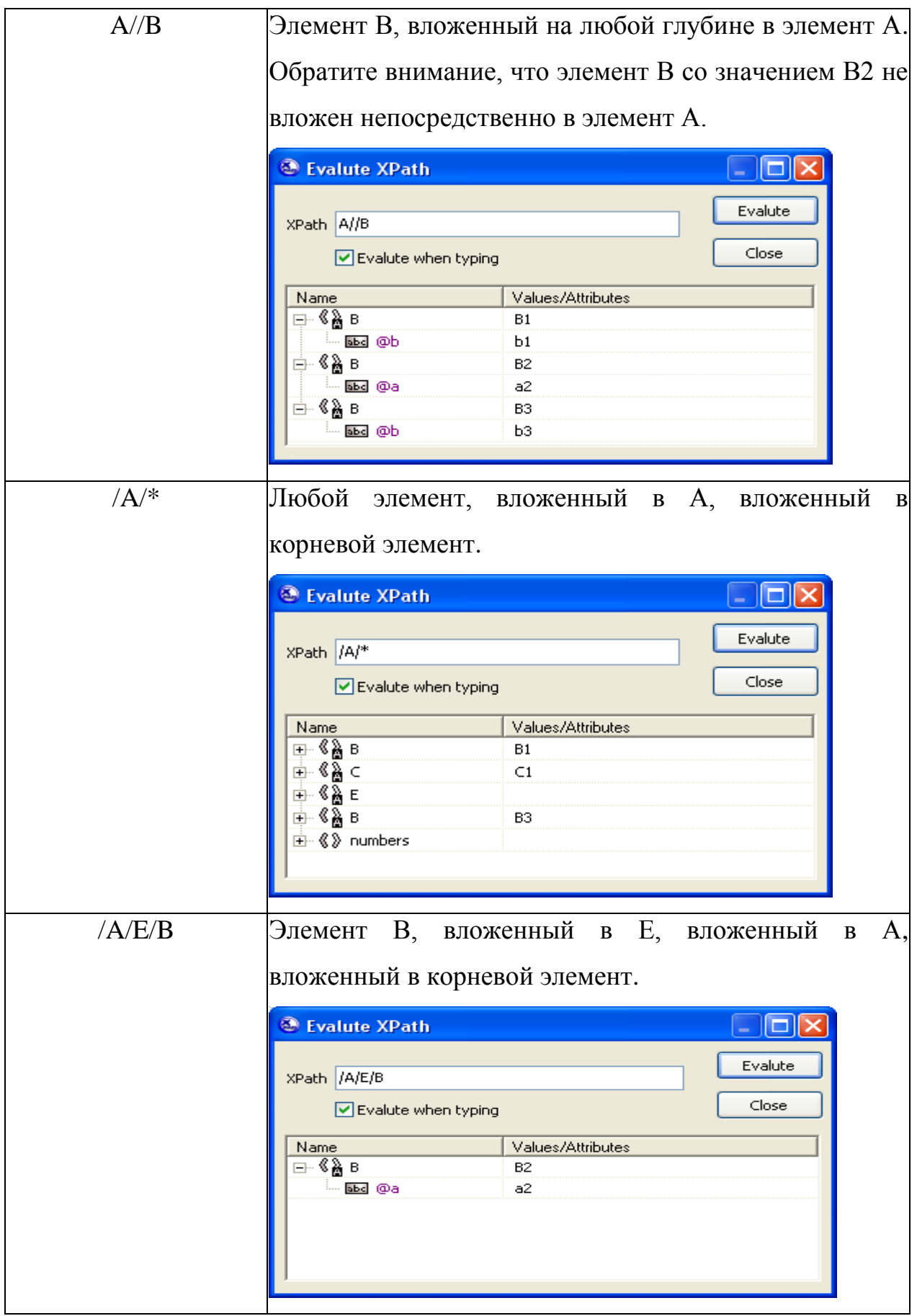

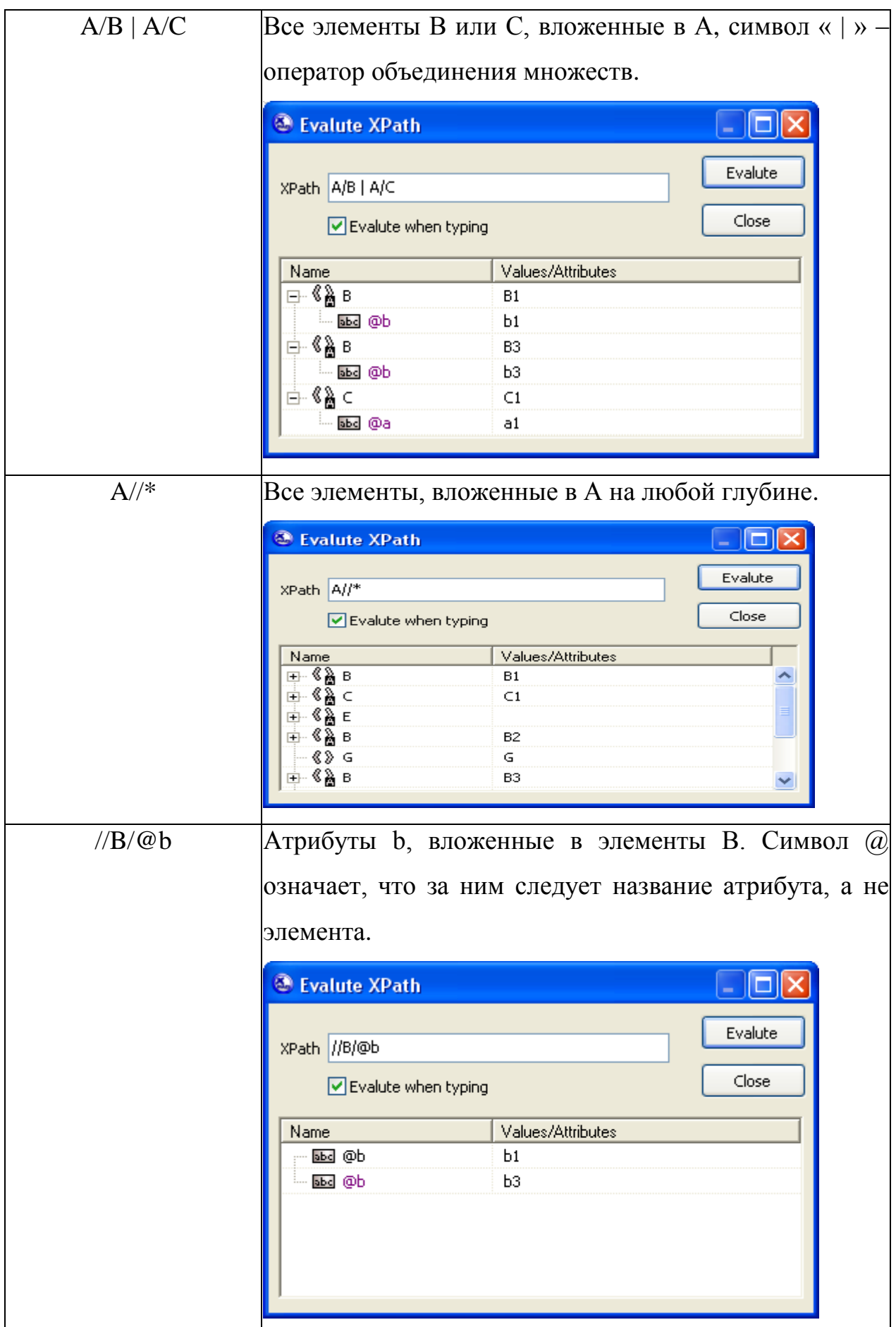

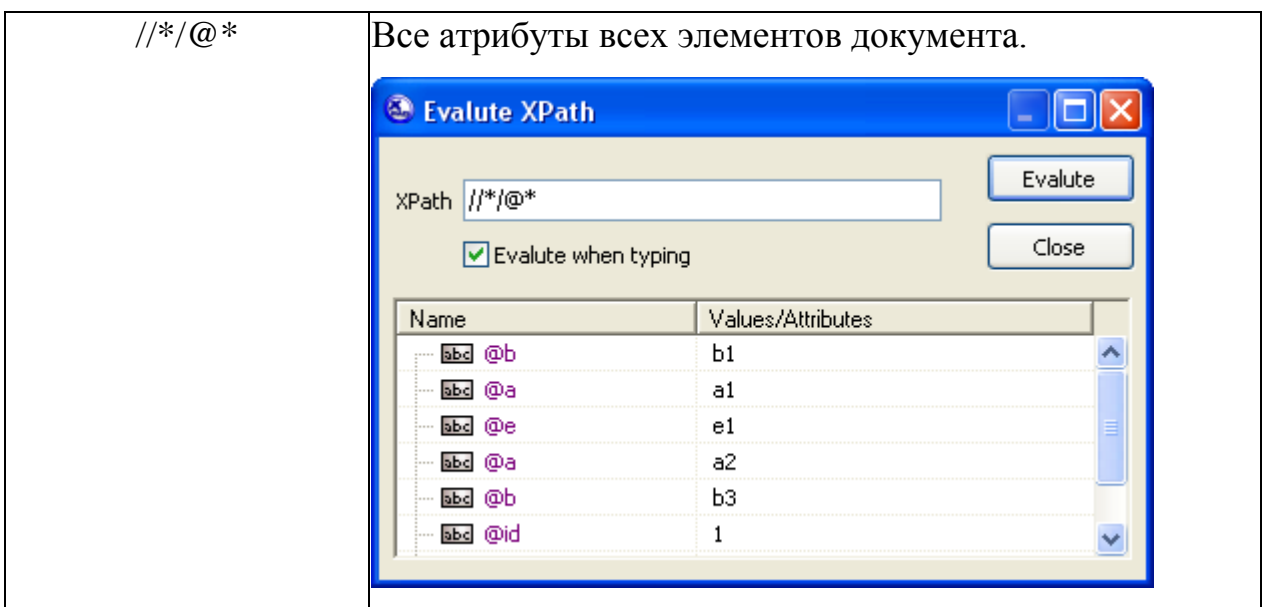

Обратите внимание, что если в запросе используется //, то такой запрос может «подтягивать» элементы на более высокий уровень иерархии. Например, в запросе A//\*, элементы E и G возвращаются на одном уровне иерархии, хотя в соответствии с примером элемент G вложен в E.

Если после названия элемента стоит выражение в квадратных скобках, то это означает, что к элементу применяется фильтр. Выбираются не все элементы, а только те, которые удовлетворяют фильтру.

В качестве фильтра может быть задано число, которое определяет номер элемента. Это похоже на использование индексов в массиве. Или в качестве фильтра может быть задано условие поиска.

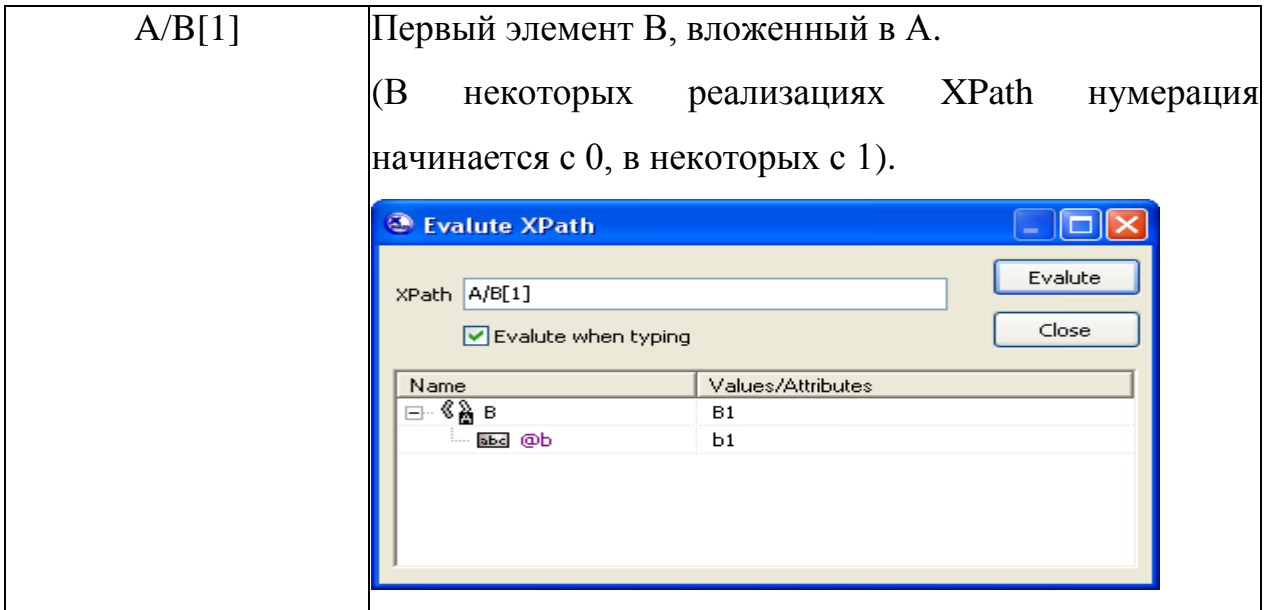

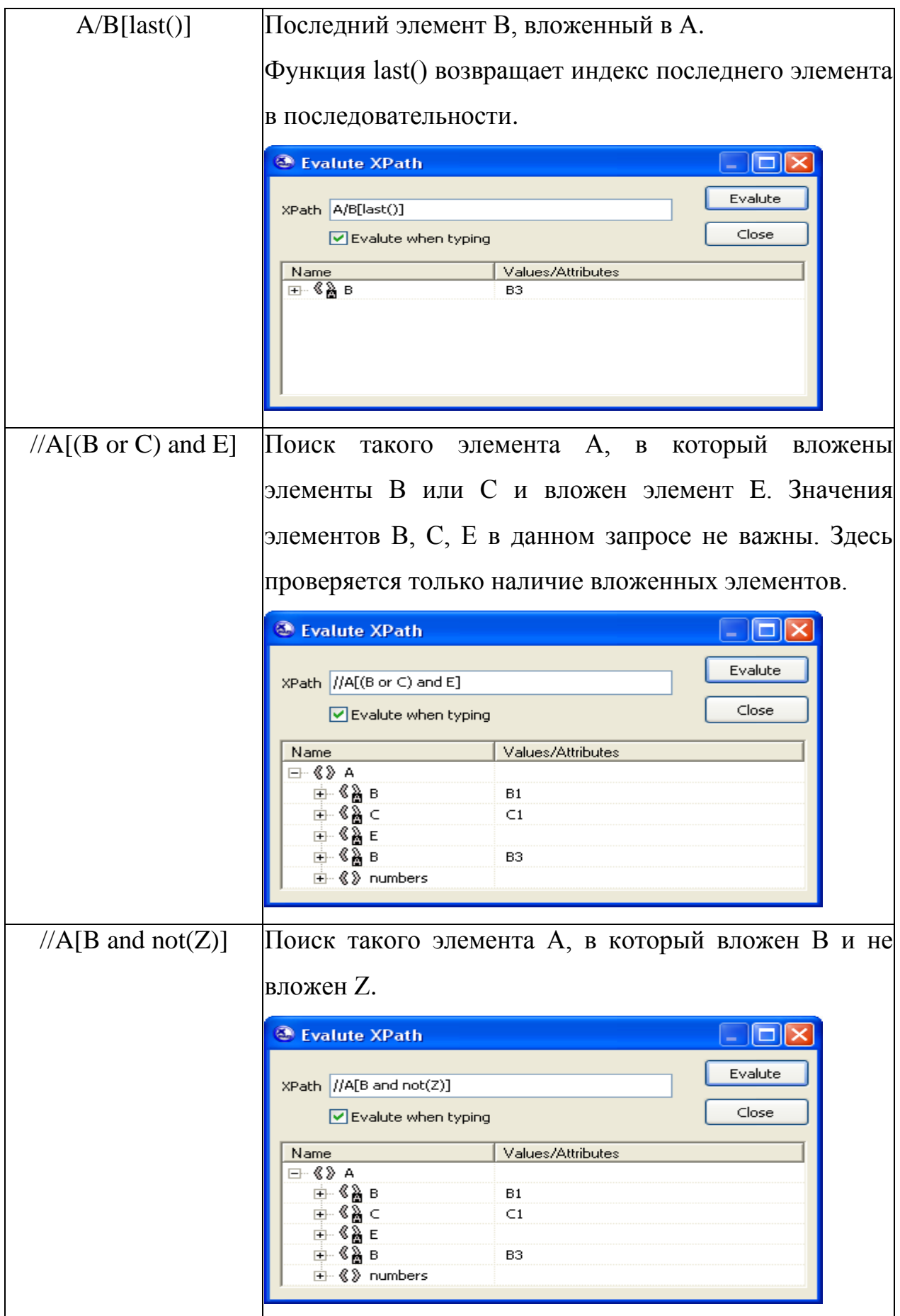

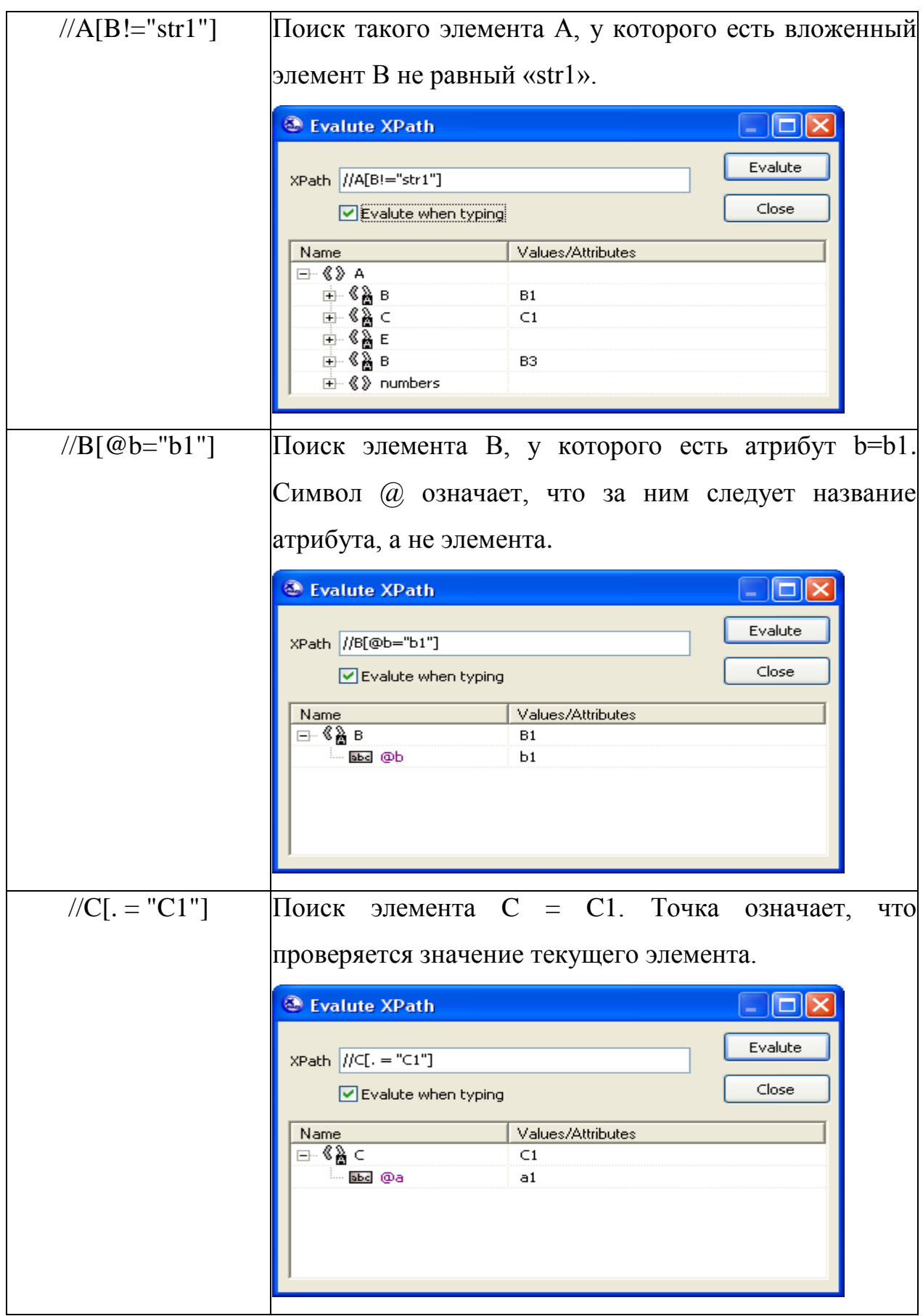

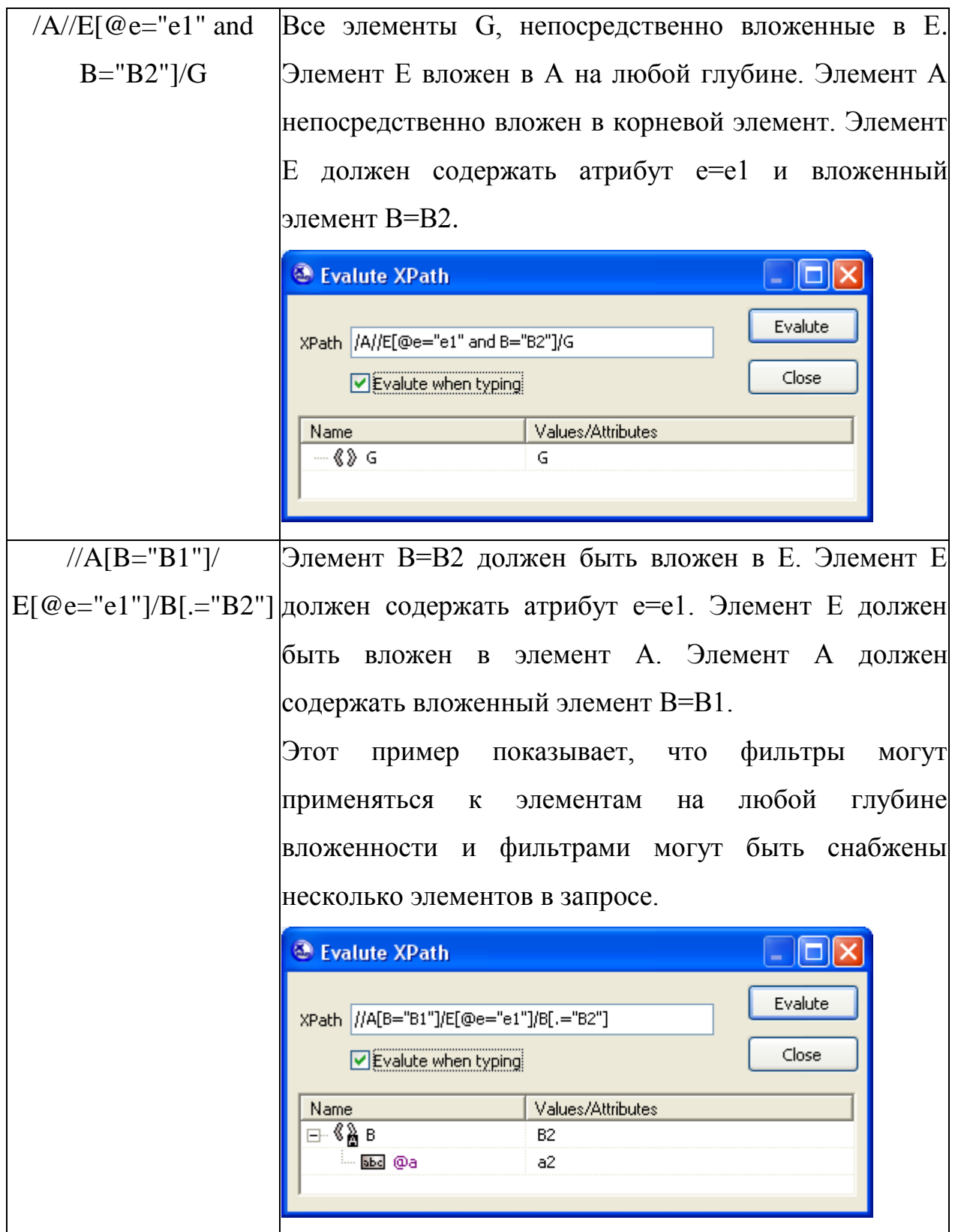

//number[@id<2 or Поиск элементов number, у которых атрибут id<2 или  $@id>2]$ атрибут id>2. <sup>3</sup> Evalute XPath пI Evalute XPath //number[@id<2 or @id>2] Close □ Evalute when typing Name Values/Attributes ⊟∽ ® <mark>⊛</mark> number  $\overline{2}$ abe @id  $\mathbf{1}$ ⊟- **《 <u>》</u> number** 8 abe @id 3 //text() Все текстовые узлы документа <sup>3</sup> Evalute XPath  $\| \Box \| \times$ Evalute XPath //text() Close  $\boxed{\checkmark}$  Evalute when typing Values/Attributes Name e **B1** e  $C1$ B B<sub>2</sub> È G

Для сравнения могут быть использованы следующие операторы: = (равенство), != (неравенство), <, <=, >, >=.

В некоторых реализациях XPath знаки <, >, заменяются на соответствующие ссылки на символы &It; и >. Тогда операторы сравнения  $\leq$ ,  $\geq$ = будут записаны как  $$ 

Для выборки конструкций определенного типа (иногда их называют узлами документа) можно использовать следующие функции:

- $\bullet$  text() любой текстовый узел.
- node() любой узел, который не является атрибутом и корневым элементом.
- $comment() kommetrapuй.$
- processing-instruction() инструкция обработки.

## <span id="page-16-0"></span>1.4 Введение в XSLT

Для преобразования XML-документов в другие форматы была разработана технология XSLT.

XSLT расшифровывается как Extensible Stylesheet Language Transformations, расширяемый язык стилевых преобразований.

Как правило, с помощью XSLT выполняют три варианта преобразований:

1. Из XML в HTML. Этот вариант часто применяется в Web-приложениях.

2. Из XML в другой словарь XML (в другой набор тэгов). Этот вариант называют преобразованием словарей XML.

3. Из XML в текстовый формат, например в CSV (comma separated values – формат, в котором разделителями являются запятые).

Единственная задача, которую нельзя решить напрямую с помощью технологии XSLT - это преобразование из XML в двоичный формат. Для решения этой задачи можно использовать технологию расширений XSLT, когда из XSLTпреобразования вызывается исполняемый код.

XSLT-преобразование осуществляется специализированной программой или библиотекой, которая называется XSLT-процессор.

Принцип обработки XML-документов заключается в следующем: при разборе XSLT-документа XSLT-процессор обрабатывает инструкции этого языка и каждому элементу, найденному в XML- дереве, ставит в соответствие набор тэгов HTML, XML или текст, которые определяют форматирование этого элемента.

Инструкции XSLT определяют точное положение элемента XML в документе с помощью XPath-выражений, поэтому существует возможность применять различные стили оформления к элементам с одинаковыми названиями, в зависимости от их положения в документе.

#### <span id="page-16-1"></span>1.4.1 XSLT-преобразования с фиксированной структурой

Рассмотрим простой пример преобразования XSLT, который преобразует XML-документ, посвященный языкам разметки, в HTML-документ.

## **Файл XML:**

```
<?xml version="1.0" encoding="Windows-1251"?>
<?xml-stylesheet type="text/xsl" href="Example_1.xsl"?>
<!-- Языки разметки -->
<languages>
     <language id="1">
          <name>HTML</name>
          <year>01.01.1990</year>
          <howold>19</howold>
     </language>
     <language id="2">
          <name>XML</name>
          <year>01.01.1998</year>
          <howold>11</howold>
     </language>
     <language id="3">
          <name>SGML</name>
          <year>01.01.1986</year>
          <howold>23</howold>
     </language>
</languages>
```
# **Файл XSLT:**

```
<?xml version="1.0" encoding="Windows-1251"?>
\langle!--XSLT - документ является XML - документом. -->
<xsl:stylesheet xmlns:xsl="http://www.w3.org/1999/XSL/Transform" 
version="1.0">
<!-- Описание XSLT - документа -->
<xsl:template match="/">
<!-- Правило обработки корневого элемента XML - документа -->
     <HTML>
     <BODY>
     <TABLE BORDER="2">
     <TR><TH>№</TH>
          <TH>Язык разметки</TH>
```
<TH>Год создания</TH>

<TH>Возраст технологии (лет)</TH>

<TH>Название текущего элемента</TH>

<TH>Содержимое текущего элемента (контекст)</TH>

<TH>Название элемента верхнего уровня</TH>

 $\langle$ /TR>

<xsl:for-each select="languages/language">

<!-- Перебор в цикле всех элементов language, вложенных в элемент languages.  $\leftarrow$ 

 $<$ TR>

<TD><xsl:value-of select="@id"/></TD>

```
<!-- Выбор значения атрибута id элемента language -->
         <TD><xsl:value-of select="name"/></TD>
```
- $\langle$ !-- Выбор значения элемента name, вложенного в элемент language --> <TD><xsl:value-of select="year"/></TD>
- $\langle$ !-- Выбор значения элемента year, вложенного в элемент language --> <TD><xsl:value-of select="howold"/></TD>

```
<!-- Выбор значения элемента howold, вложенного в элемент Language
--&>
```
<TD><xsl:value-of select="name(.)"/></TD>

<!-- Название текущего элемента -->

<TD><xsl:value-of select="."/></TD>

<!-- Содержимое текущего элемента (контекст) -->

<TD><xsl:value-of select="name(parent::\*)"/></TD>

```
<!-- Название элемента верхнего уровня (также можно использовать
select="name(...)") -->
```
 $\langle$ /TR $\rangle$ 

```
</xsl:for-each>
```

```
\langle/TABLE>
```
- $\langle$ /BODY>
- $\langle$ /HTML>

 $\langle x s1 : \text{template}\rangle$ 

</xsl:stylesheet>

# Просмотр результата в браузере:

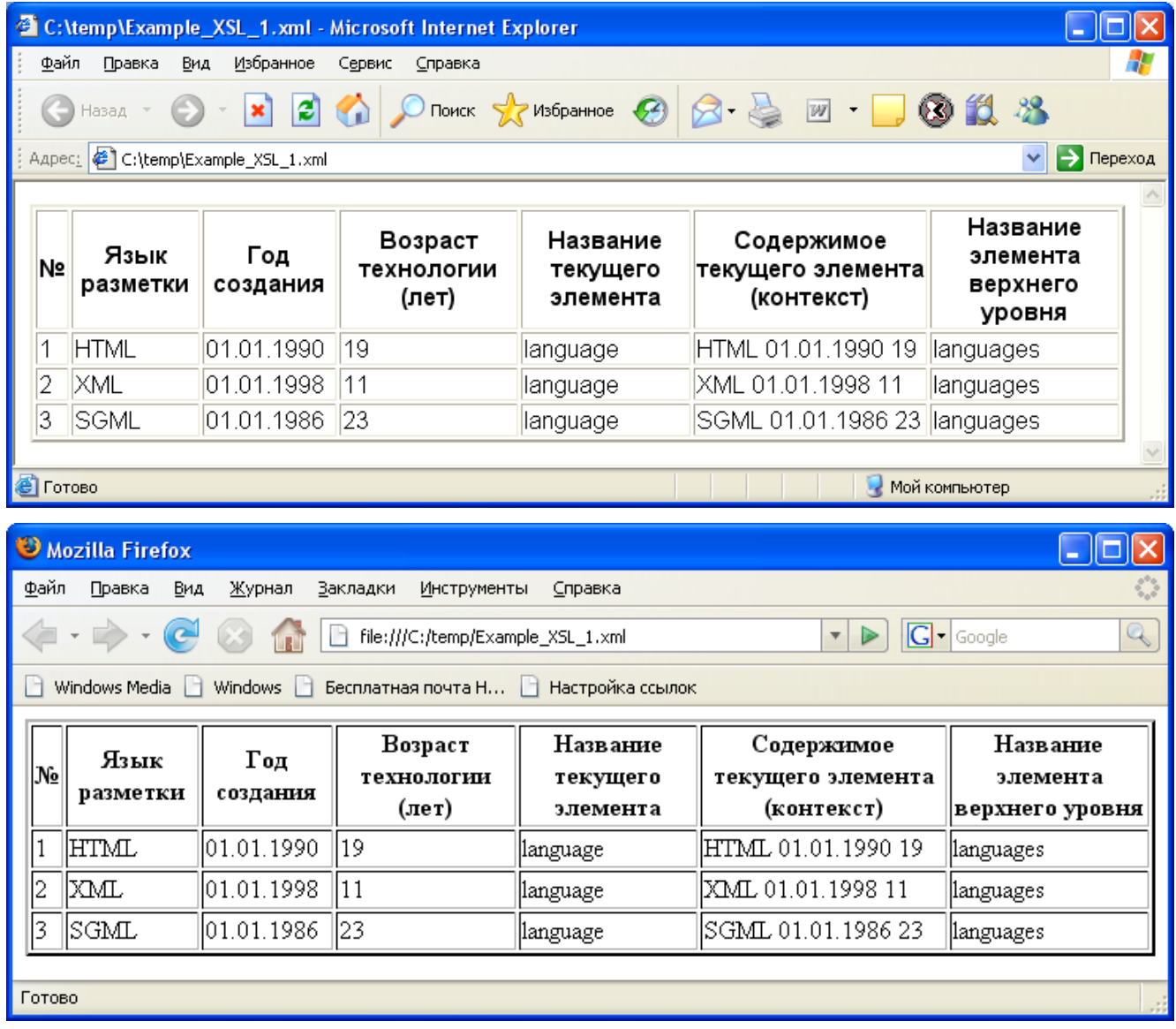

В файле XML наиболее интересна вторая строка (инструкция обработки xmlstylesheet):

```
<?xml-stylesheet type="text/xsl" href="Example_1.xsl"?>
```
Значение атрибута type="text/xsl" указывает на то, что для отображения документа должно быть использовано XSLT-преобразование. В атрибуте href задается URI для доступа к файлу XSLT. Расширение файла XSLT обычно « xsl ».

Если открыть документ с помощью анализатора XML, который поддерживает инструкцию xml-stylesheet и может вызывать XSLT-процессор, то XSLT-преобразование будет применено к документу. Такие анализаторы, например, встроены в браузеры Mozilla и Internet Explorer.

Обратим внимание, что преобразование XSLT является документом XML. Этот документ содержит программу на языке XSLT. Команды XSLT задаются в виде XML-элементов. Выделить эти команды просто, так как перед ними стоит префикс « xsl: » (как выяснится позже, замечание по поводу префикса потребует уточнения).

Рассмотрим более подробно текст преобразования XSLT. <?xml version="1.0" encoding="Windows-1251"?>

Преобразование XSLT является XML-документом, поэтому документ начинается с инструкции обработки <?xml . . . ?>

```
\langle!--XSLT - документ является XML - документом. -->
```
В преобразовании XSLT используются XML-комментарии <!-- . . . --> <xsl:stylesheet xmlns:xsl="http://www.w3.org/1999/XSL/Transform"  $version="1.0"$ 

Элемент stylesheet является корневым элементом документа и соответствует полной «программе» на языке XSLT. Атрибут version с указанием версии обязателен. Атрибут xmlns:xsl задает префикс пространства имен.

Вместо элемента xsl:stylesheet может быть использован элемент xsl:transform. Эти элементы являются синонимами.

```
<!-- Описание XSLT - документа -->
<xsl:template match="/">
```
Элемент template (шаблон) соответствует «процедуре». Элементов template в преобразовании может быть несколько, в этом примере он один. Атрибут match определяет, какому элементу преобразуемого документа соответствует шаблон. Значение match="/" показывает, что шаблон соответствует корневому элементу преобразуемого документа. Шаблон со значением match="/" вызывается первым. В общем случае значение атрибута match – это XPath-выражение.

```
<!-- Правило обработки корневого элемента XML - документа -->
     <HTML><BODY><TABLE BORDER="2">
     <TR><TH>Nº</TH>
```

```
<TH>Язык разметки</TH>
<TH>Год создания</TH>
<TH>Возраст технологии (лет)</TH>
<TH>Название текущего элемента</TH>
<TH>Содержимое текущего элемента (контекст)</TH>
<TH>Название элемента верхнего уровня</TH>
```
 $\langle$ /TR>

Тэги языка HTML (без префикса «xsl:») просто выводятся в результирующий документ. Это можно рассматривать как оператор вывода. Тэг TR формирует строку таблицы в HTML. Элементы ТН формируют заголовки в первой строке таблицы.

<xsl:for-each select="languages/language"> <!-- Перебор в цикле всех элементов language, вложенных в элемент languages.  $\leftarrow$ 

Элемент for-each - единственная разновидность циклов в XSLT. Никаких других видов циклов в XSLT нет. В атрибуте select указывается XPath выражение, которое возвращает перебираемые в цикле элементы.

Содержимое элемента for-each (тело цикла) выполняется для каждого узла, который возвращается в атрибуте select.

Поэтому тело цикла будет выполняться три раза, для каждого элемента language.

 $<$ TR $>$ 

```
<TD><xsl:value-of select="@id"/></TD>
```
<!-- Выбор значения атрибута id элемента language -->

Обратите внимание, что, попадая внутрь тела цикла, мы «проваливаемся» в контекст, который задается текущим значением атрибута select элемента for-each. Все XPath-выражения внутри тела цикла должны быть контекстными.

Здесь мы формируем строку таблицы с помощью элемента TR. Элемент TD задает ячейку таблицы.

Элемент value-of возвращает значение, задаваемое в виде XPath-выражения в атрибуте select. Обратите внимание, что это XPath-выражение контекстное, оно возвращает атрибут id для текущего элемента language, который соответствует текущей итерации цикла.

Атрибут select используется и в элементе for-each, и в элементе value-of. И в том, и в другом случае это XPath-выражение. Однако смысл у них различный.

В элементе for-each предполагается, что это выражение возвращает несколько значений. Для каждого значения выполняется итерация цикла.

В элементе value-of предполагается, что выражение возвращает единственное значение. Если по ошибке написать неоднозначное выражение, то, как правило, XSLT-процессор возвращает первое значение.

Далее с помощью элемента value-of формируются другие ячейки таблицы.

Значение select="." возвращает XML-значение для элемента language. Но браузер не отображает XML-тэги, а отображает только текстовое содержимое вложенных элементов.

Bce XPath-выражения являются контекстными. Выражение <xsl:value-of select="name(.)"/> возвращает название текущего элемента (language), а выражение <xsl:value-of select="name(parent::\*)"/> возвращает название элемента верхнего уровня (languages). Вместо select="name(parent::\*)" также можно использовать select="name $\ldots$ ".

<TD><xsl:value-of select="name"/></TD>

- <!-- Выбор значения элемента name, вложенного в элемент language --> <TD><xsl:value-of select="year"/></TD>
- $\langle$ !-- Выбор значения элемента year, вложенного в элемент language --> <TD><xsl:value-of select="howold"/></TD>

<!-- Выбор значения элемента howold, вложенного в элемент language - $\rightarrow$ 

<TD><xsl:value-of select="name(.)"/></TD>

<!-- Название текущего элемента -->

<TD><xsl:value-of select="."/></TD>

<!-- Содержимое текущего элемента (контекст) -->

<TD><xsl:value-of select="name(parent::\*)"/></TD>

<!-- Название элемента верхнего уровня (также можно использовать  $select="name($ ..)") -->

```
\langle/TR>
```
Далее следуют необходимые закрывающие тэги.

```
\langle xsl:for-each \rangle\langle/TABLE>
      </BODY>
      \langle/HTML>
</xsl:template>
</xsl:stylesheet>
```
# <span id="page-23-0"></span>1.4.2 XSLT-преобразования с адаптируемой структурой

Рассмотренный шаблон XSLT является шаблоном с фиксированной структурой выходного HTML-документа. Если во входном XML-документе поменять местами элементы <name> и <year>, то это не приведет к перестановке колонок в таблице.

Рассмотрим XSLT-преобразование, которое не содержит жестко заданную структуру выходного документа, а адаптируется к структуре входного документа.

Адаптивность XSLT-преобразования достигается за счет того, что используются несколько элементов template, каждый из которых соответствует элементу входного документа.

Порядок вызова элементов template не задается. Они вызываются в такой последовательности, в которой встречаются соответствующие элементы во входном документе.

# Файл XSLT:

```
<?xml version="1.0" encoding="Windows-1251"?>
<xsl:stylesheet xmlns:xsl="http://www.w3.org/1999/XSL/Transform"
version="1.0"<!-- Шаблон обработки корневого элемента XML - документа -->
<xsl:template match="/">
    <HTML><HEAD>
    <LINK href="met.css" rel="stylesheet" type="text/css"/>
    </HEAD>
```
<BODY> <xsl:apply-templates/> </BODY> </HTML> </xsl:template> <!-- ++++++++++++++++++++++++++++++++++++++++++++++++++++++++ --> <!-- ++++++++++++++++++++++++++++++++++++++++++++++++++++++++ --> <!-- Шаблон обработки элемента languages --> <xsl:template match="languages"> <!-- Вызов шаблона для элемента language (шаблон вызывается необходимое количество раз) --> <xsl:apply-templates/> </xsl:template> <!-- ++++++++++++++++++++++++++++++++++++++++++++++++++++++++ --> <!-- ++++++++++++++++++++++++++++++++++++++++++++++++++++++++ --> <!-- Шаблон обработки элемента language --> <xsl:template match="language"> <!-- Получение значения атрибута id (префикс @ означает атрибут) --> <B>Номер: <xsl:value-of select="@id"/></B><BR/>  $\langle$ !-- Вызов шаблонов для элементов name, year и howold --> <xsl:apply-templates/>  $<$ HR $/$ </xsl:template> <!-- ++++++++++++++++++++++++++++++++++++++++++++++++++++++++ --> <!-- ++++++++++++++++++++++++++++++++++++++++++++++++++++++++ --> <!-- Шаблон обработки элемента name --> <xsl:template match="name">

Наименование языка: <B><xsl:value-of select="."/></B><BR/>  $\langle$ !-- select="." - получение значения текущего элемента --> </xsl:template>

```
<!-- ++++++++++++++++++++++++++++++++++++++++++++++++++++++++ -->
```
<!-- ++++++++++++++++++++++++++++++++++++++++++++++++++++++++ -->

<!-- Шаблон обработки элемента year -->

<xsl:template match="year">

```
Год создания: <U><xsl:value-of select="."/></U><BR/>
```
</xsl:template>

```
<!-- ++++++++++++++++++++++++++++++++++++++++++++++++++++++++ -->
```

```
<!-- ++++++++++++++++++++++++++++++++++++++++++++++++++++++++ -->
```

```
<!-- Шаблон обработки элемента howold -->
```
<xsl:template match="howold">

Возраст технологии (лет): <I><xsl:value-of

```
select="."/></I><BR/>
```
</xsl:template>

```
<!-- ++++++++++++++++++++++++++++++++++++++++++++++++++++++++ -->
</xsl:stylesheet>
```
#### **Просмотр результата в браузере:**

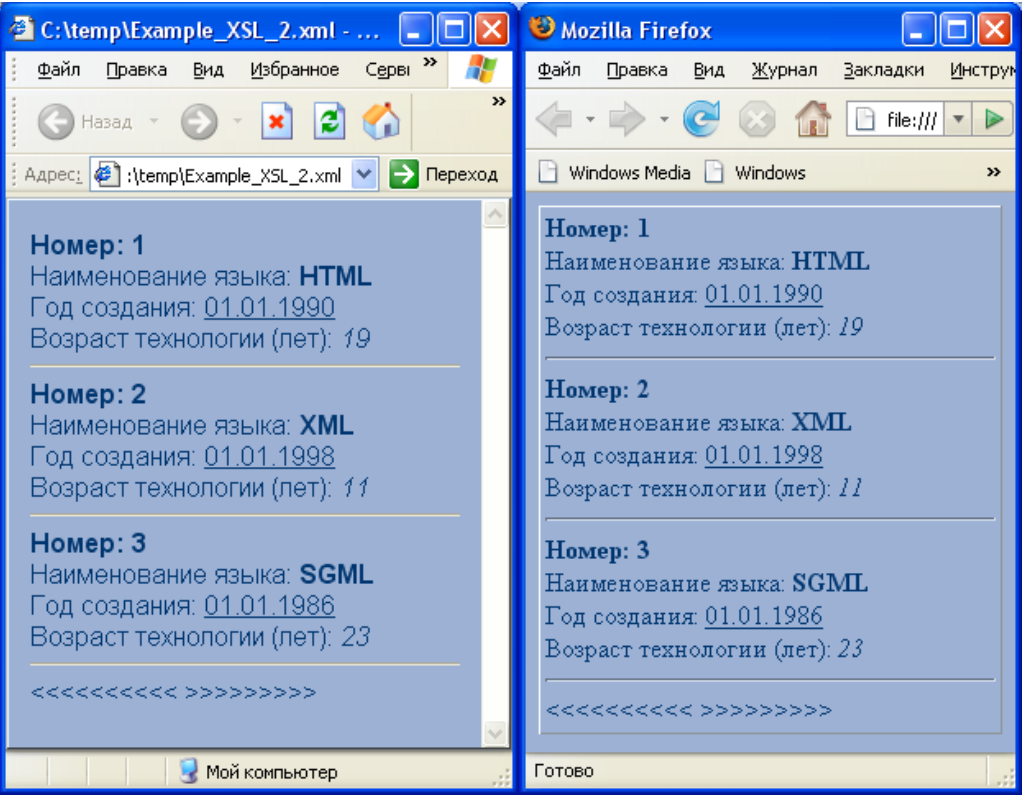

```
XML файл в этом примере такой же, как и предыдущем случае. Для
применения к нему XSLT-преобразования можно использовать инструкцию
<?xml-stylesheet type="text/xsl" href=" название XSLT-
преобразования.xsl
                   "?
```
В этом случае результат отображается в браузере. Или можно использовать отладчик XSLT, встроенный в XMLPad.

```
Рассмотрим более подробно текст преобразования XSLT.
<?xml version="1.0" encoding="Windows-1251"?>
<xsl:stylesheet xmlns:xsl="http://www.w3.org/1999/XSL/Transform"
version="1.0"<!-- Шаблон обработки корневого элемента XML - документа -->
<xsl:template match="/">
```
Как и в предыдущем примере, здесь присутствует шаблон для корневого элемента. Но в отличие от предыдущего примера здесь присутствуют и другие шаблоны.

```
<HTML>
```

```
HED
```
<LINK href="met.css" rel="stylesheet" type="text/css"/>

В секции HEAD документа HTML встречается тэг LINK, который связывает HTML-документ с внешней таблицей стилей. После обработки XML-документа с помощью XSLT к полученному HTML-документу будет применена таблица стипей CSS

```
\langle/HEAD>
<BODY>
\langle xsl:apply-template\rangle
```
Главной инструкцией в этом примере является apply-templates. Эта инструкция выполняет следующие действия:

1. В текущем контексте (в текущем тэге) входного документа находит все непосредственно вложенные элементы.

27

2. Для каждого такого элемента пытается найти соответствующий шаблон (template) и выполнить его. Соответствующим является шаблон вида <xsl:template match=" название элемента ">.

В нашем примере в корневой элемент непосредственно вложен элемент languages, поэтому далее будет вызван <xsl:template match="languages">.

Обратите внимание, что реальный корневой элемент документа «languages» считается вложенным в корневой элемент «/». Поэтому элементы language не вложены непосредственно в «/».

```
</BODY>
```
 $<$ /HTML $>$ 

</xsl:template>

<!-- ++++++++++++++++++++++++++++++++++++++++++++++++++++++++ -->

```
<!-- ++++++++++++++++++++++++++++++++++++++++++++++++++++++++ -->
<!-- Шаблон обработки элемента languages -->
<xsl:template match="languages">
<!-- Вызов шаблона для элемента language (шаблон вызывается 
необходимое количество раз) -->
```
<xsl:apply-templates/>

В нашем примере в элемент languages непосредственно вложен элемент language, поэтому далее будут вызваны шаблоны <xsl:template match="language"> для каждого элемента language.

</xsl:template> <!-- ++++++++++++++++++++++++++++++++++++++++++++++++++++++++ -->

```
<!-- ++++++++++++++++++++++++++++++++++++++++++++++++++++++++ -->
<!-- Шаблон обработки элемента language -->
<xsl:template match="language">
```
- <!-- Получение значения атрибута id (префикс @ означает атрибут) --> <B>Номер: <xsl:value-of select="@id"/></B><BR/>
- $\langle$ !-- Вызов шаблонов для элементов name, year и howold --> <xsl:apply-templates/>

В нашем примере в элемент language непосредственно вложены элементы name, year и howold. Инструкция apply-templates будет вызывать шаблоны для этих элементов.

```
<HR/</xsl:template>
<!-- ++++++++++++++++++++++++++++++++++++++++++++++++++++++++ -->
<!-- ++++++++++++++++++++++++++++++++++++++++++++++++++++++++ -->
```
<!-- Шаблон обработки элемента name -->

<xsl:template match="name">

Наименование языка: <B><xsl:value-of select="."/></B><BR/>

Так как в этом шаблоне мы находимся в контексте элемента name (то есть уже «провалились» внутрь элемента name), то для получения значения текущего элемента надо использовать XPath-выражение «.» или «self::\*».

Если вместо выражения <xsl:value-of select="."/> использовать <xsl:value-of  $select="name" >$ , то оно вернет пустое значение, так как будет искать несуществующий элемент name внутри текущего элемента name.

Шаблоны для элементов year и howold построены аналогично шаблону для элемента name.

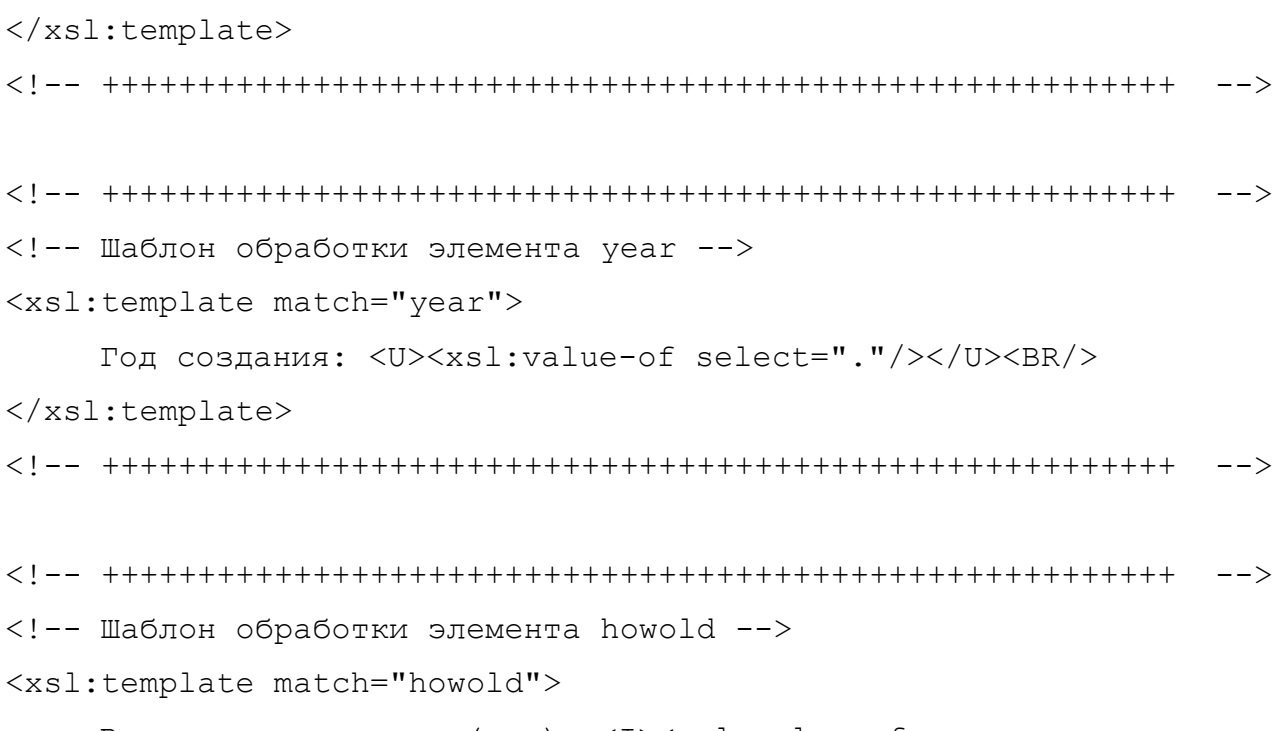

```
Возраст технологии (лет): <I><xsl:value-of 
select="."/></I><BR/>
```
 $\langle xsl:$ template>

</xsl:stylesheet>

Отметим, что текстовое содержимое элемента CDATA Example скопировано в выходной поток, что в нашем случае является нежелательным эффектом. Поэтому, в преобразовании лучше создавать шаблоны для всех возможных элементов. Например, если добавить следующий шаблон,

<xsl:template match="CDATA Example"/>

то ненужные символы угловых скобок не будут отображаться. Этот шаблон фактически указывает, что для элемента CDATA Example не нужно выполнять никаких лействий.

Вместо этого можно использовать для элемента apply-templates атрибут select. Этот атрибут содержит XPath-выражение, которое указывает, для каких элементов нужно искать и выполнять шаблоны.

Если в шаблоне обработки корневого элемента команду <xsl:apply-templates/>

#### заменить на

<xsl:apply-templates select="//language"/>

то элемент CDATA Example не будет обрабатываться и ненужные символы угловых скобок не будут отображаться. Так как элемент language не вложен непосредственно в « $\sqrt{m}$ , то используется XPath-выражение «//language», а не «language».

Можно или создавать шаблоны для всех элементов входного документа или указывать область видимости в атрибуте select.

В атрибуте select может быть указано произвольное XPath-выражение, которое не обязательно возвращает непосредственно вложенные элементы.

Таким образом, использование нескольких элементов template и конструкции apply-templates позволяет разрабатывать преобразования, адаптирующиеся к структуре входного документа.

# <span id="page-30-0"></span>**2 Условия лабораторных работ**

### <span id="page-30-1"></span>*2.1 Описание структур данных с использованием XML*

Разработайте пример описания выбранной Вами предметной области в виде документа XML. Документ должен содержать около 30-50 XML-элементов.

Разработанный документ XML должен содержать элементы описания структур данных в виде множества (или массива), дерева, графа.

#### <span id="page-30-2"></span>*2.2 Разработка XPath-запросов*

Для документа, разработанного в предыдущей лабораторной работе, разработайте запросы XPath, содержащие обращение к элементам и атрибутам, фильтры и сравнения.

# <span id="page-30-3"></span>*2.3 Разработка XSLT-преобразования с фиксированной структурой*

Разработайте XSLT-преобразование, генерирующее выходной HTML– документ с фиксированной структурой.

Преобразование должно содержать один элемент template, соответствующий корневому элементу XML-документа.

# <span id="page-30-4"></span>*2.4 Разработка XSLT-преобразования с адаптируемой структурой*

Разработайте XSLT-преобразование, генерирующее выходной HTML– документ, который адаптирован к структуре входного документа.

Преобразование должно содержать несколько элементов template, которые вызываются с использованием конструкции apply-templates.

# <span id="page-30-5"></span>**3 Требования к отчетам**

Отчеты разрабатываются отдельно по каждой лабораторной работе. Отчет по каждой лабораторной работе должен включать:

- титульный лист;
- тексты XML-документов, XPath-запросов, XSLT-преобразований;
- результаты работы XPath-запросов, XSLT-преобразований.

# <span id="page-31-0"></span>4 Контрольные вопросы

- 1. Приведите примеры структур данных, которые можно описать с использованием XML.
- 2. Для чего предназначен язык XPath?
- 3. Какие основные выражения используются в XPath?
- 4. Чем отличается обращение к элементам от обращения к атрибутам в XPath?
- 5. Каким образом в XPath можно использовать фильтры и операторы сравнения?
- 6. Что такое контекстный XPath-запрос и чем он отличается от неконтекстного? Почему контекстные XPath-запросы так широко используются?
- 7. Для чего предназначена технология XSLT?
- 8. Какие три варианта преобразований обычно выполняют с помощью XSLT?
- 9. Что такое XSLT-процессор?
- $10$ . Какие **XSLT** элементы технологии ПОЗВОЛЯЮТ создавать преобразования, адаптирующиеся к структуре входного документа?

# <span id="page-31-1"></span>5 Литература

- 1. Расширяемый язык разметки (XML) 1.0 (вторая редакция), 2000. [электронный  $pecyc$ ] Режим доступа: http://www.rol.ru/news/it/helpdesk/xml01.htm - Загл. с экрана.
- 2. Язык XML Path (XPath) версия 1.0, 1999. [электронный ресурс] Режим доступа: http://www.rol.ru/news/it/helpdesk/xpath01.htm - Загл. с экрана.
- 3. Язык преобразований XSL (XSLT) версия 1.0, 1999. [электронный ресурс] – Режим доступа: http://www.rol.ru/news/it/helpdesk/xslt01.htm – Загл. с экрана.
- 4. Валиков А.Н. Технология XSLT. СПб.: БХВ-Петербург, 2002. 544 с.